# **Auswertung AW pro Monteur**

Dieser Kurzleitfaden erläutert Ihnen die Auswertungsmöglichkeiten Ihrer Werkstatt über velo.port.

## **Hintergrund**

Eine unverzerrte Sicht auf die Leistung Ihrer Werkstatt ist wichtig, war bisher aber nicht einfach und zuverlässig möglich. Denn dem Kunden berechnete Arbeitswerte sind nur ein Teil des Ganzen und lassen weder eine faire Beurteilung des Werkstatt-Teams noch des einzelnen Mechanikers zu. Auch Neuradmontagen, Umbauten für den Verkauf, Gebrauchtradsanierungen und eventuell kostenfreie Erstinspektionen sind wichtige Arbeiten, die auch entsprechend ausgewiesen werden sollten.

### **Anwendung**

- 1. Starten Sie die Auswertung unter *FAKTURA>>AUSWERTUNG WERKSTATT>>AW PRO MONTEUR*
- 2. Geben Sie den gewünschten Auswertungzeitraum an.
- 3. Wählen Sie den Auswertungsmodus:

Auswertungsdatum ist:

O Datum, an dem die Reparatur ausgeführt wurde Datum, an dem die Reparatur fertig gestellt wurde O Datum der Reparaturannahme

Die korrekte Wahl hängt von Ihren Werkstattstrukturen ab:

a) Nach Ausführungsdatum: Funktioniert nur, wenn konsequent der Werkstattkalender zur Terminplanung genutzt wird (ansonsten ist das Datum des Ausführungsfeldes nicht belegt) b) Nach Fertigstellungsdatum (empfohlen): Sobald die Reparatur "fertig" gemeldet wird (durch Klick ins Feld *"FERTIG GESTELLT***"** in einem Reparaturauftrag) werden die geleisteten AW dem eingetragenen Monteur zugeordnet.

c) Datum der Reparaturannahme: Quasi eine Notfunktion, wenn in den derzeitigen Werkstattstrukturen der Auftragsstatus nicht aktualisiert wird. Die AW werden dem eingetragenen Monteur zum Datum der Reparaturannahme zugerechnet.

#### 4. Nach Klick auf *AKTUALISIEREN* erhalten Sie die Auswertung:

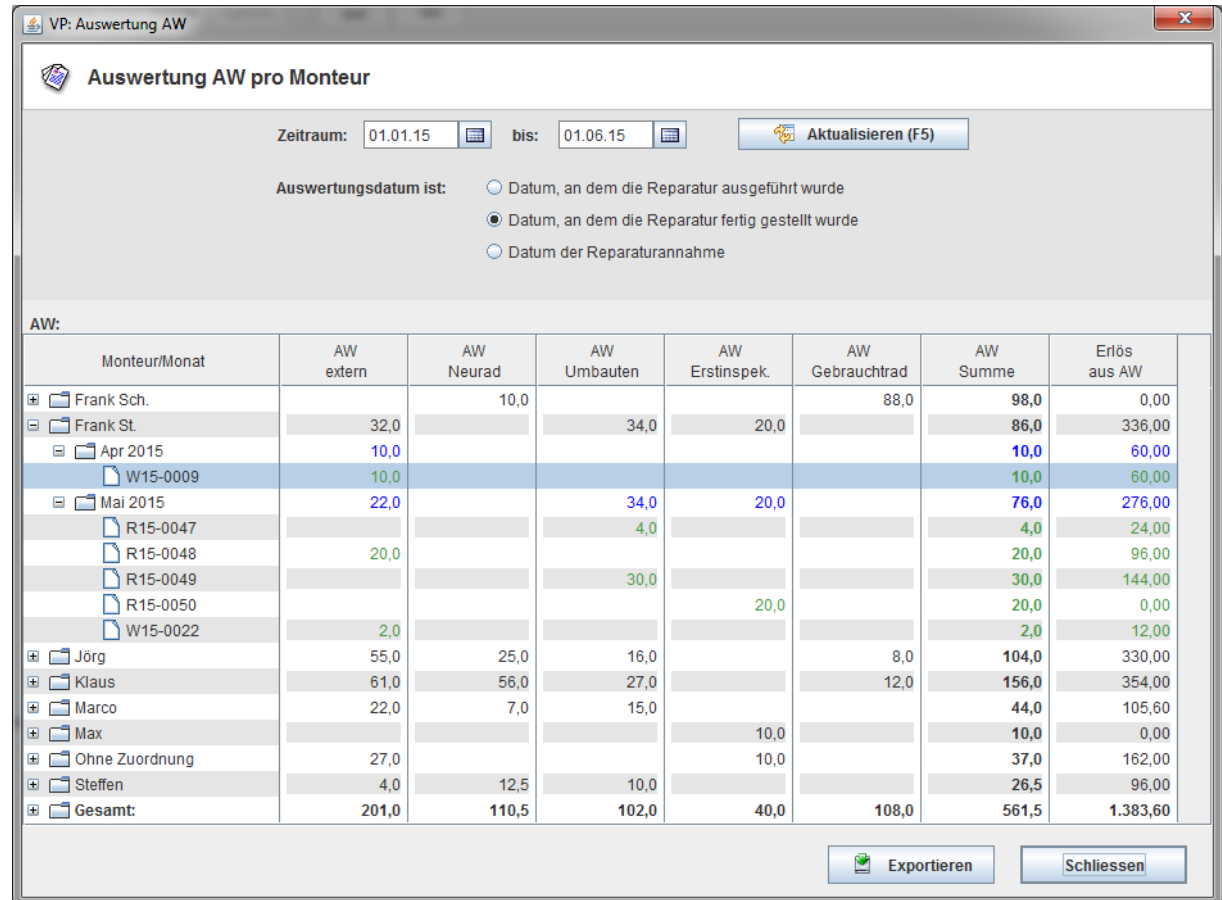

- 5. Sie erhalten die geleisteten AW von allen Monteuren, aufgeschlüsselt nach:
	- a. AW extern: An Kunden berechnete Arbeitsleistung
	- b. AW Neurad: Neuradmontagen (aus der *FAHRZEUGVERWALTUNG*)
	- c. AW Umbauten: Zum Beispiel Umrüstung/Zubehörmontage bei Neufahrzeugen (aus der *FAHRZEUGVERWALTUNG* oder aus Neufahrzeugrechnungen)
	- d. AW Erstinspektion: Kostenfrei geleistete Erstinspektionen (Erlösgruppe I1 aus Reparaturaufträgen oder Rechnungen)
	- e. AW Gebrauchtrad: Gebrauchtradinstandsetzungen vor dem Weiterverkauf (Erlösgruppe IG aus der *FAHRZEUGVERWALTUNG* oder Reparaturaufträgen)
- 6. Erlös aus AW: Der an Kunden berechnete AW-Umsatz. Interne AW aus der *FAHRZEUGVERWALTUNG* werden nicht mit einem Euro-Betrag angegeben.
- 7. Sollte sich Ihr gewählter Auswertungszeitraum über mehrere Monate erstrecken, dann werden diese als weitere Knotenpunkte angezeigt.
- 8. Durch einen weiteren Klick auf den Knotenpunkt *MONAT* erfahren Sie die Quellen der summierten Arbeitswerte
	- a. Werkstattaufträge
	- b. Rechnungen
	- c. Bestandsfahrzeuge (natürlich auch wenn zwischenzeitlich verkauft)
- 9. Die gesamte Liste können Sie als excelfähige Tabelle zur weiteren Bearbeitung und Dokumentation exportieren
- 10.Per Doppelklick auf die Quelle (z.B. W15-0009) öffnen Sie den entsprechenden Vorgang im Hintergrund und können diesen sichten.

### **Infos zur Berechnung**

Die AW-Auswertung bezieht ihre Daten aus folgenden Quellen:

- Reparaturaufträge
- Rechnungen, **die nicht aus Reparaturaufträgen** hervorgehen
- Fahrzeugverwaltung Reiter *INTERN*
- **Kostenvoranschläge, Angebote, und Auftragsbestätigungen werden NICHT** berücksichtigt

### **Tipps**

- Tragen Sie möglichst immer den Monteur in Ihren Reparaturaufträgen ein und melden Sie diese zeitnah fertig.
- Nutzen Sie die Möglichkeiten der Fahrzeugverwaltung (Reiter *INTERN*): siehe *Kurzleitfaden Interne AW*
- Eine gewisse Unschärfe wird zugunsten eines geringen Verwaltungsaufwands in Kauf genommen: Mehrere Monteure an einer Reparatur sowie Reparaturen, die bereits am Vortag begonnen wurden und erst mit dem Fertigstellungstag zugeordnet werden, sind nach wie vor nicht hundertprozentig korrekt abgebildet.
- Je größer der Auswertungszeitraum, desto geringer wird die Unschärfe. Die Betrachtung eines Einzeltages ist häufig ungenau (Fertigmeldung erst am Folgetag, Teilausführung bereits am Vortag, etc.).